# **PREDIÇÃO DE TRÁFEGO EM DOMÍNIO MPLS UTILIZANDO REDES NEURAIS ARTIFICIAIS DO TIPO RBF**

RAFAEL A. G. LIMA

### DEPARTAMENTO DE CÊNCIAS DA COMPUTAÇÃO , UNIVERSIDADE ESTADUAL DE MONTES CLAROS CAMPUS UNIVERSITÁRIO PROFESSOR DARCY RIBEIRO - VILA MAURICÉIA- MONTES CLAROS - MG E-MAIL: RAFAELGLIMA@GMAIL.COM

#### NILTON A. MAIA

## *Departamento de Ciências da Compuatação, Universidade Estadual de Montes Claros Campus Universitário Professor Darcy Ribeiro - Vila Mauricéia- Montes Claros - MG E-mail: nilton.maia@unimontes.br*

**Abstract** The foreknowledge of a link's traffic volume allows network administrators to better plan MPLS (Multiprotocol Label Switching) domain capacity growth. This paper proposes a method based on radial basis network (RBF) using MATLAB toolboxes in order to predict a link's amount of traffic. The results obtained with the use of RBF are compared with the MLP networks. The proposed RBF model produces better results.

Keywords- Artificial Neural Networks. RNA. RBF networks. Radial Basis Functions. MPLS networks. Multiprotocol Label Switching. QoS. Quality of Service. TE. Traffic Engineering.

Resumo O conhecimento prévio do volume de tráfego de um enlace permite aos administradores de rede um melhor planejamento da expansão da capacidade de um domínio MPLS (Multiprotocol Label Switching). Este artigo propõe um método baseado em rede neural de base radial (RBF) usando ferramentas do MATLAB para prever a quantidade de tráfego em um enlace. Os resultados obtidos com o uso de RBF são comparados com as redes MLP. O modelo RBF proposto produz melhores resultados.

**Palavras-chave** Redes Neurais Artificiais. RNA. Redes RBF. Funções de Bases Radiais. Redes MPLS. *Multiprotocol Label Switching*. QoS. Qualidade de Serviço. TE. Engenharia de Tráfego.

#### **1 Introdução**

As telecomunicações têm apresentado um grande crescimento nos últimos anos e indubitavelmente continuará no mesmo ritmo. Há uma expectativa de integração das redes de voz e dados em uma única rede de alta velocidade na qual as aplicações vão se utilizar intensivamente de recursos multimídia. Dentre essas novas aplicações podem-se citar o comércio eletrônico, videoconferência, voz sobre IP (*Internet Protocol*), educação à distância, entre outras. Essas aplicações demandam monitoração e controle de Qualidade de Serviços (QoS, *Quality of Services*) e uma crescente capacidade de tráfego, implicando em consumo excessivo da largura de banda, recurso considerado escasso que deve ser compartilhado por todas essas aplicações (MAIA et. al., 2007).

Para prover serviços com garantia de qualidade, há necessidade de novos mecanismos e protocolos, que atendam aos requisitos dessas aplicações. Atualmente, existem algumas propostas para prover um conjunto de extensões ao tradicional modelo de melhor-esforço, na tentativa de fornecer uma melhor QoS. Uma dessas propostas é o MPLS que consiste no encaminhamento de pacotes IP baseado em rótulos (*labels*) ao invés de endereços. Neste sentido, o MPLS acrescenta a noção de encaminhamento de

pacotes orientado a conexão nas redes IP. Com isso, permite-se às redes IP o estabelecimento e uso de caminhos de tráfego, ou seja, as redes MPLS possuem a flexibilidade das redes sem conexão e as vantagens inerentes às redes orientadas a conexão (GIRI-SH et al., 2000). Os caminhos que os pacotes percorrem de um roteador a outro são chamados de LSPs (*Label Switching Paths*).

Por outro lado, a proliferação de tecnologias de internet, serviços e dispositivos, tem tornado as ferramentas atuais de projeto e gerenciamento incapazes de projetar de forma confiável e segura os sistemas e serviços de rede. Isso tem levado os pesquisadores a considerar técnicas alternativas de planejamento e projeto (MAIA, 2006). Uma dessas técnicas é a previsão futura do tráfego nos enlaces da rede utilizando Redes Neurais Artificiais (RNAs). O conhecimento da projeção do volume de tráfego passante em um enlace permite que se possa planejar com antecedência a expansão ou redução da sua capacidade.

Entre os principais tipos de RNAs, destacam-se as redes *Multilayer Perceptrons* (MLP) treinadas pelo algoritmo *back-propagation* e as redes do tipo *Radial Basis Functions* (RBF). As redes RBF possuem características que as capacitam a aprender rapidamente padrões complexos e tendências presentes nos dados e a se adaptar rapidamente às mudanças. Essas características as tornam especialmente adequadas à predição de séries temporais (HAYKIN,

1999), e similarmente à predição de tráfego, sendo, portanto o motivo para a sua utilização no trabalho desenvolvido.

O objetivo deste trabalho é estudar técnicas existentes e através delas projetar Redes Neurais Artificiais (RNAs) do tipo RBF a fim de prever o tráfego futuro em enlaces de um domínio MPLS alimentado com aplicações de dados, voz e vídeo. Além disso, os resultados obtidos com a utilização da RNA do tipo RBF são depois comparados com os obtidos com uso de RNA do tipo MLP. O domínio MPLS é simulado com a utilização do ns2 (VINT, 2003). A alimentação do domínio é feita utilizando *traces* (pequenas quantidades de dados) de tráfego real.

### **2 Implementação das Redes Neurais Artificiais RBF**

#### *2.1 Estrutura das Redes Neurais RBF e MLP*

No trabalho são utilizados RNAs dos tipos: RBF exata e RBF eficiente. Para a criação das redes foram utilizados os comandos *newrb* e *newrbe* do MA-TLAB. Contudo, é importante ressaltar que a técnica pode ser adaptada a outras ferramentas desde que sejam convertdidos os códigos utilizados.

Enquanto o comando *newrbe* cria uma rede RBF exata, em que é definido um neurônio para cada par de entrada/saída, o comando *newrb* cria uma rede RBF eficiente de forma incremental, em que os neurônios são inseridos até que o erro especificado seja satisfeito ou atinja o número máximo de neurônios.

Os comandos *newrb* e *newrbe* utilizam o treinamento de forma híbrida, sendo que a função gaussiana é utilizada para a camada escondida e a função linear para a camada de saída, uma vez que os dados na camada de saída são linearmente separáveis.

O primeiro passo para o desenvolvimento das redes RBF foi a definição de suas entradas. Essas entradas seguiram a definição utilizada por MAIA (2006) e por RENTERÍA (2002) em que os valores de saída são realimentados na entrada, ou seja, é utilizado o tipo de previsão conhecido como *multi-step*.

Foram definidos também dois grupos, sendo que o primeiro com 60% dos dados para o treinamento e o segundo com os 40% restantes para o teste da rede. Essa divisão foi escolhida a priori a fim de minimizar a quantidade de parâmetros a serem definidos.

Foram adotados então como entradas da rede RBF os valores atuais, simbolizados por Vazão (t) e anteriores da vazão de tráfego em cada enlace, simbolizados por Vazão (t-1) até Vazão (t-8) e a saída de cada rede RBF é a vazão futura, simbolizada por Vazão (t+1) conforme mostra a Fig. 1. Os dados de cada enlace foram coletados previamente do trabalho desenvolvido por MAIA (2006).

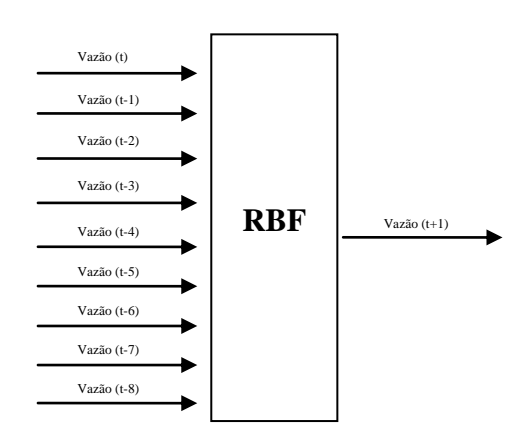

Fig. 1. Estrutura da rede RBF utilizando realimentação

Antes de realizar o treinamento das redes RBF, foi utilizada a função Z-score com o intuito de atribuir a mesma importância a cada dado de entrada (HI-NES, 1997 apud MAIA, 2006).

Para avaliar o desempenho das redes RBF foi utilizado o percentual do Erro Médio Absoluto (EMA) conforme ALTRAN (2008), MAIA (2006) e REN-TERÍA (2002). O EMA é calculado através das Fórmulas (1) e (2) respectivamente, e conforme o seu menor valor no período de previsão, é escolhida a largura da função de base radial.

$$
EABS = 100 \left( \frac{|Value\,Real-Value\,Previous to |}{|Value\,Real|} \right) \tag{1}
$$

$$
EMA = \left(\frac{1}{npp}\right) \sum_{j=1}^{npp} EABS_j \tag{2}
$$

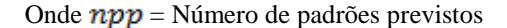

Os resultados também foram comparados com um preditor *Naive*. Conforme MAIA (2006), esse preditor é considerado um patamar mínimo de predição, e é usado apenas para a comparação. O preditor *Naive* realiza a operação conforme a Fórmula (3).

$$
Naive: Y(t+1)=Y(t) \tag{3}
$$

Os resultados das RNAs do tipo RBF também foram comparados com os obtidos pelas MLPs. Da mesma forma que a rede RBF, também foram adotados como entradas das redes MLP os valores atuais, simbolizados por Vazão (t) e anteriores da vazão de tráfego em cada enlace, simbolizados por Vazão (t-1) até Vazão (t-8). A saída de cada rede MLP é a vazão futura, simbolizada por Vazão (t+1).

#### *2.2 Parâmetros das Redes Neurais RBF*

A escolha dos parâmetros dos comandos *newrb* e *newrbe* foi baseada nos métodos utilizados por FI-GUEIREDO (2008) e SANTOS (2008) em que após

a escolha de um parâmetro que apresente o menor erro, nesse caso o EMA no período de previsão ou testes, seja então fixado e testado um novo parâmetro.

O algoritmo desenvolvido para previsão realiza vários treinamentos e simulações das redes, alterando de forma automática a quantidades de neurônios da camada escondida, e os valores da largura da função radial (constante *Spread*). Esses parâmetros são incrementados a cada iteração e após a seleção dos melhores valores são mostrados os resultados e gráficos.

Os parâmetros utilizados para criação da rede RBF eficiente através do comando *newrb(P,T,Goal,Spread,MN)* foram os seguintes:

- Matriz de vetores de entrada (*P*)
- Matriz de vetores de saída desejada (*T*)
- Erro médio quadrático pretendido (*Goal*)
- Largura para a função de base radial (S*pread*)
- Número máximo de neurônios na camada escondida (*MN*)

O número de neurônios na camada de saída foi igual a 1, representando a vazão futura no período  $t+1$ .

O erro médio quadrático pretendido foi considerado 0 para todos os testes realizados. Isso permitiu que na comparação com o comando *newrbe* fosse considerado apenas a quantidade de neurônios da camada escondida (o comando *newrb* poderá adicionar neurônios até o valor máximo fixado), e a largura da função.

Os parâmetros utilizados para criação da rede RBF exata através do comando *newrbe (P,T,Spread)* foram os seguintes:

- Matriz de vetores de entrada (*P*)
- Matriz de vetores de saída desejada (*T*)
- Largura para a função de base radial (*Spread*)

A largura para a função de base radial foi testada atribuindo diversos valores em ambos os comandos *newrb* e *newrbe*. O valor que apresentou menor Erro Médio Absoluto (EMA) dentro do intervalo especificado foi considerado para a previsão do respectivo enlace.

#### *2.3 Parâmetros das Redes Neurais MLP*

Foram utilizadas redes MLP´s com duas camadas, uma escondida e outra de saída. Durante os testes, verificou-se que os melhores resultados foram obtidos com a utilização de 12 (doze) neurônios na camada escondida.

O algoritmo de treinamento utilizado foi *Backpropagation* com taxa de aprendizado adaptativa. A taxa de aprendizado inicial utilizada para todos os enlaces foi 0.01. A taxa de erro desejada durante o treinamento das redes neurais também foi 0.01.

#### **3 Resultados Obtidos**

### *3.1 Seleção dos enlaces do domínio MPLS para os testes*

Nessa etapa foram selecionados os dados de entrada correspondentes as vazões de tráfego em cada enlace. O critério utilizado foi a escolha dos enlaces com maior tráfego, conforme os valores de vazão em MBps das simulações do software *Network Simulator* (ns2) (VINT, 2003 apud MAIA, 2006).

Os enlaces escolhidos para obtenção da vazão foram os seguintes: 8-9, 9-10, 10-12, 8-12, 8-11, e 11-12, conforme mostra a topologia criada por MAIA (2006) na Fig. 2.

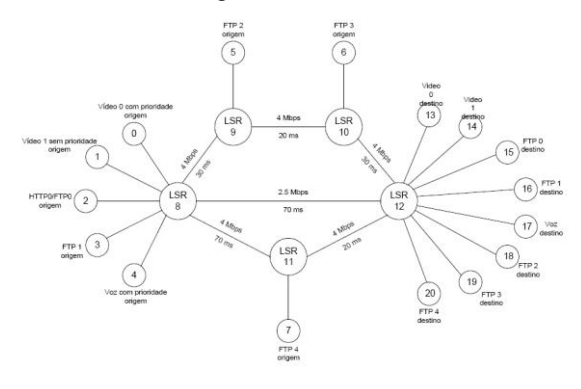

Fig. 2. Topologia do domínio MPLS Fonte: MAIA (2006), p. 105

### *3.2 Seleção da quantidade máxima de neurônios da camada intermediária da RBF*

Após a seleção dos enlaces para testes, foram selecionados os melhores valores para a quantidade máxima de neurônios da camada intermediária (*MN*) da rede RBF de acordo com o menor Erro Médio Absoluto (EMA) no período de previsão. A quantidade *MN* é variável apenas quando se utiliza a rede RBF eficiente através do comando *newrb*.

A constante *Spread* foi fixada a priori nesta etapa com um valor padrão (*Spread*=1), similarmente como em SANTOS (2008). Após a escolha das melhores quantidades de neurônios para cada enlace é que a constante *Spread* foi analisada e escolhida.

### *3.3 Seleção da melhor constante Spread da RBF*

Nessa etapa foi selecionada a melhor constante *Spread* para cada enlace. Essa seleção ocorreu após a fixação do parâmetro *MN* na etapa anterior.

Para a escolha do *Spread* foi considerado o que obteve o menor Erro Médio Absoluto (EMA) no período de previsão no intervalo de avaliação entre 0 e

1 com incrementos de 0.1, similarmente como em SANTOS (2008).

# *3.4 Resultados de previsão obtidos com as redes RBF*

Verificou-se que a rede RBF eficiente apresentou melhores resultados se comparados com a rede RBF exata no enlaces 8-9, 10-12 e 8-12, enquanto que nos demais apresentaram os mesmos resultados.

Apesar de a rede RBF eficiente apresentar valores melhores ou semelhantes à rede RBF exata, foi verificado que o tempo gasto durante os períodos de treinamento e testes da rede RBF eficiente são superiores a rede RBF exata.

Nos gráficos obtidos, os valores de previsão para as redes RBF se sobrepõem quase que totalmente em relação aos valores reais, indicando assim que os valores foram previstos de forma satisfatória para os enlaces, com exceção do enlace 8-12 que apresentou EMA no período de previsão superior a 23% na rede RBF exata, conforme a Fig. 3, e superior a 6% na rede RBF eficiente, conforme a Fig. 4, enquanto que nos demais enlaces o EMA foi próximo de 0%.

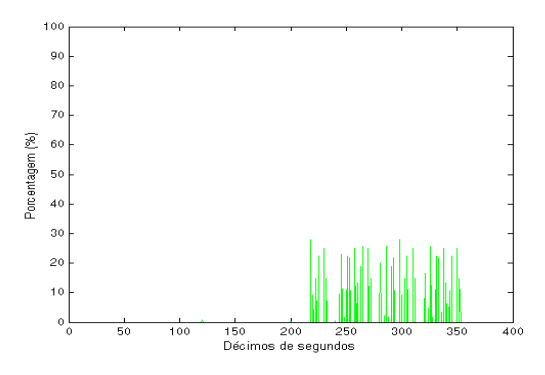

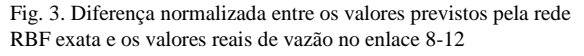

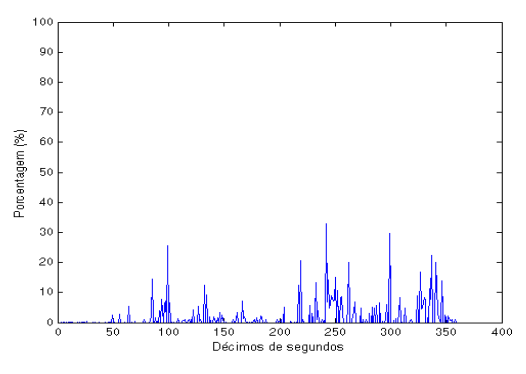

Fig. 4. Diferença normalizada entre os valores previstos pela rede RBF eficiente e os valores reais de vazão no enlace 8-12

### *3.5 Comparações dos resultados entre RBF e Naive*

Os resultados da melhor rede RBF avaliada para o respectivo enlace foram comparados com o *Naive*.

Conforme esperado e verificado, a rede RBF apresentou resultados muito melhores que o preditor *Naive* para todos os enlaces analisados.

# *3.6 Comparações dos resultados entres as redes RBF e MLP*

Após a comparação com o *Naive*, os resultados das redes RBF foram comparados com as redes MLP.

Durantes os testes com as redes MLP, foi utilizado o código rnaprev.mat implementado por MAIA (2006). Foram utilizados nas redes MLP os mesmos dados de entrada adotados para as redes RBF. Assim, foram utilizados 360 valores de vazão para a entrada da rede MLP, sendo 8 entradas anteriores para realimentação da rede. Os dados foram divididos em dois grupos, 60% para treinamento e 40% para testes.

As redes MLP apresentaram os valores EMA maiores em todos os períodos se comparados com as redes RBF, sendo em média 10 vezes mais tempo para treinamento e testes se comparada com as redes RBF de menor desempenho conforme a Tabela 1.

Tabela 1. Média de tempo do treinamento e testes dos 6 enlaces

| RBF eficiente (s) | $RBF$ exata $(s)$ | MLP(s)  |
|-------------------|-------------------|---------|
| 4.2459            | 0.1012            | 47.2384 |

A Tabela 2 apresenta as médias dos Erros Médios Absolutos de todos os enlaces. Pode-se verificar que a rede RBF eficiente apresentou os melhores resultados nos períodos de previsão e geral, seguida pela rede RBF exata, MLP e *Naive*.

Tabela 2. Médias dos Erros Médios Absolutos dos 6 enlaces

|             | Médias dos EMAs (%) |            |        |          |  |
|-------------|---------------------|------------|--------|----------|--|
| Período     | <b>RBF</b>          | <b>RBF</b> | MLP    | Naive    |  |
|             | eficiente           | exata      |        |          |  |
| Geral       | 0.4659              | 1.6233     | 7.4463 | 170.0792 |  |
| Treinamento | 0.0620              | 0.0373     | 7.9900 | 268.4182 |  |
| Previsão    | 1.0760              | 4.0188     | 6.6253 | 21.5423  |  |

#### **3 Conclusão**

Nesse trabalho foram apresentados os resultados de previsão de tráfego para 6 enlaces de um domínio MPLS alimentado com fontes de tráfego do tipo dados, voz e vídeo.

Os resultados da previsão foram avaliados utilizando dois tipos de redes RBF: exata e eficiente, e então realizadas comparações com as redes MLP e o preditor *Naive*. Os dois tipos de redes RBF obtiveram valores semelhantes, quando definido o erro médio quadrático pretendido igual a zero. Entretanto, a rede RBF eficiente mostrou-se melhor, possuindo em média menores valores de erros de previsão. Foi avaliado também o esforço computacional das redes RBF

com medições dos tempos gastos para treinamento e testes. Nesse caso, verificou-se que a rede RBF exata obteve a convergência mais rápida, cerca de 40 vezes mais veloz que a rede RBF eficiente, e esta cerca de 10 vezes mais que as redes MLP.

O trabalho englobou algumas dificuldades, desde a definição dos parâmetros das redes, até a escolha de um modelo para representação dos padrões.

Em relação à definição dos parâmetros das redes RBF, esses foram a maior dificuldade do trabalho. Os mesmos não seguiam uma proporção de aumento ou diminuição do EMA, ou seja, quando se aumenta o valor de um dos parâmetros (*MN* ou *Spread*), o erro muitas vezes diminuía ou aumentava sem seguir um padrão. A fim de reduzir essa dificuldade foram buscadas referências similares e conforme FIGUEIRE-DO (2008) e SANTOS (2008) foram definidos parâmetros e intervalos para realização dos treinamentos e testes escolhendo então os melhores resultados.

Apesar das dificuldades, os resultados foram satisfatórios, sendo que para todos os enlaces, excetuando o enlace 8-12, o EMA foi próximo de zero. Para o enlace 8-12, a rede RBF eficiente obteve um EMA no período de previsão abaixo de 7%, enquanto que na rede RBF o EMA foi superior a 23%.

O desempenho das RBF avaliadas foram superiores ao dos preditores *Naive,* conforme esperado. Em relação às redes MLP, os resultados das redes RBF também foram superiores. Os EMAs e o esforço computacional foram muito menores, sendo que as MLPs apresentaram dificuldades para convergir ao utilizar dados de um longo intervalo de tempo.

Como continuação pode-se sugerir os seguintes trabalhos futuros: a) Desenvolver métodos mais eficazes a fim de definir a parametrização das redes RBF. b) Utilizar a rede RBF conhecida como Rede de Regressão Generalizada como alternativa à utilização da rede RBF exata. c) Utilizar as redes MLPs para predição com funções de ativação do tipo base radial. d) Realizar previsões de tráfego em uma topologia MPLS com maior número de enlaces. e) Incorporar os resultados obtidos neste trabalho ao modelo desenvolvido por MAIA (2006).

# **Referências Bibliográficas**

- ALTRAN, Alessandra Bonato. MINUSSI, Carlos Roberto. VILLARREAL, Francisco. (2008). Previsão de Cargas Elétricas Usando Redes Neurais Artificiais com Função de Base Radial. 10 f. 7th Brazilian Conference on Dynamics, Control e Applications. Disponível em: < http://www4.fct.unesp.br/dmec/dincon2008/artig os/09/12-Altran\_AB.pdf>. Acesso em: Outubro de 2008
- FIGUEIREDO, José Clodoaldo. (2008). Previsão de Séries Temporais Utilizando a Metodologia Box

e Jenkins e Redes Neurais para Inicialização de Planejamento e Controle de Produção. 176 f. Dissertação (Mestrado em Ciências) – Programa de Pós-Graduação em Métodos Numéricos em Engenharia, Universidade Federal do Paraná, Curitiba, 2008. Disponível em: <http://hdl.handle.net/1884/16675>. Acesso em: Outubro de 2008

- GIRISH, M. K.; ZHOU, B.; HU, J. Q. *Formulation of the traffic engineering problems in MPLS based IP networks*. In: Proceedings of the Fifth IEEE Symposium on Computers and Communications (ISCC'00), p. 214-219, março 2000.
- HAYKIN, Simon. (1999). Neural Networks A Comprehensive Foundation. Ed. Prentice Hall.
- HINES, J. W. *Fuzzy and Neural Approaches in Engineering MatLab supplement*, John Wiley & Sons, 1997.
- MAIA, Nilton Alves. (2006). Engenharia de Tráfego em Domínio MPLS Utilizando Técnicas de Inteligência Computacional. 192 f. Tese (Doutorado em Engenharia Elétrica) – Programa de Pós-Graduação em Engenharia Elétrica, Universidade Federal de Minas Gerais, Belo Horizonte, 2006. Disponível em: <http://www.cpdee.ufmg.br/documentos/Defesas /654/TeseDoutorado-Nilton- TextoFinal.pdf>. Acesso em: Maio de 2008.
- MAIA, N. A.; ERRICO; CAMINHAS. (2007) Combining MPLS, Computational Intelligence, and Autonomic Computing into a Self-Managing Traffic Engineering System. *Proccedings of the 2 nd Latin American Autonomic Computing Symposium (LAACS 2007), 12-13 September 2007, Petrópolis, Brazil*
- RENTERÍA, Alexandre Roberto. (2002). Controle de Semáforos por Lógica Fuzzy e Redes Neurais. 67 f. Dissertação (Mestrado em Engenharia Elétrica) – Departamento de Engenharia Elétrica, Pontifícia Universidade Católica do Rio de Janeiro, Rio de Janeiro, 2002. Disponível em: < http://www.maxwell.lambda.ele.pucrio.br/cgibin/PRG\_0599.EXE/2695.PDF?NrOco Sis=4905&CdLinPrg=pt>. Acesso em: Outubro
- de 2008 SANTOS, Gabriela Seabra Melo e. (2008). Aplicação de Redes Neurais para Diagnóstico de Poluição em Isoladores de Alta Tensão. 126 f. Dissertação (Mestrado em Engenharia Elétrica) – Programa de Pós-Graduação em Engenharia Elétrica, Universidade Federal de Pernambuco, Recife, 2008. Disponível em: <http://www.bdtd.ufpe.br/tedeSimplificado/tde\_ busca/arquivo.php?codArquivo=5114>. Acesso em: Setembro de 2008
- VINT Network Simulator version 2. Acesso em Março 2003. Disponível em: <http://www- mash.cs.berkeley.edu/ns>.